#### Databases 1

Exercises 2.4. Products Queries

#### Textbook

▶ A First Course in Database Systems (3rd ed.)by Jeff Ullman and Jennifer Widom

#### same material and sections as

▶ Database Systems: The Complete Book (2nd ed)by Garcia-Molina, Jeff Ullman and Jennifer Widom

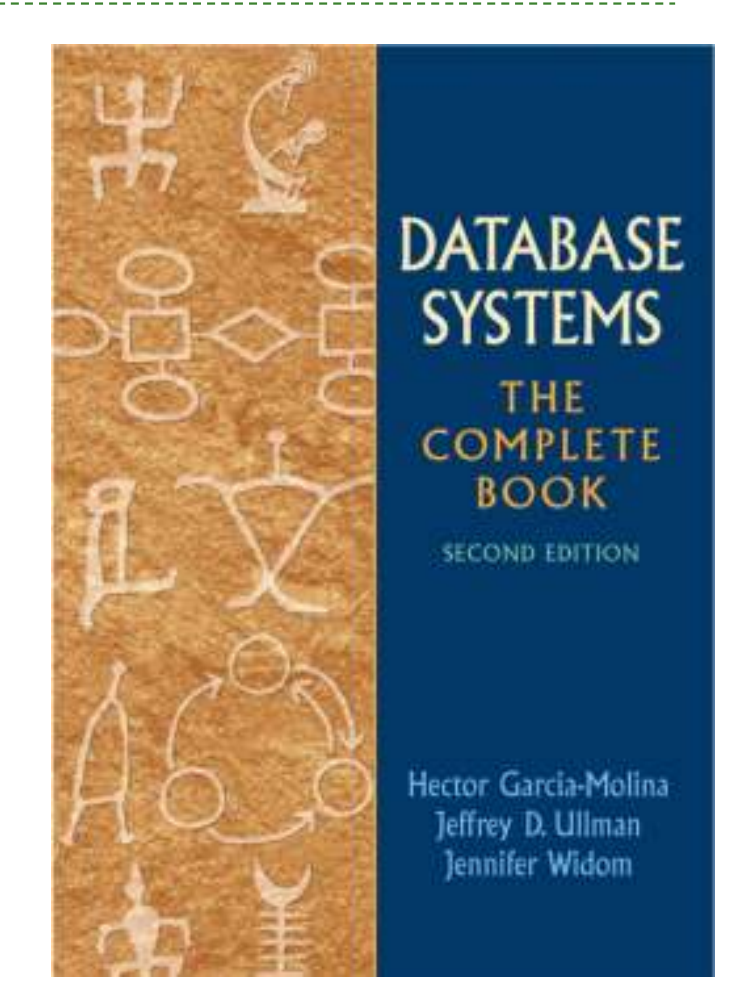

## Defining a Database Schema

- $\blacktriangleright$  A database schema comprises declarations for the relations ("tables") of the database.
- *Relation schema* = relation name + attributes, in order (+ types of attributes).
	- Example: Beers(name, manf) or Beers(name: string, manf: string)
- *Relation = set of tuples (n-values)*
- *Database* = collection of relations.
- *Database schema* = set of all relation schemas in the database.

#### Core Relational Algebra

▶ Union, intersection, and difference.

- ▶ Usual set operations, but require both operands have the same relation schema.
- ▶ Selection: picking certain rows.
- ▶ Projection: picking certain columns.
- ▶ Products and joins: compositions of relations.
- ▶ Renaming of relations and attributes.

#### Set operations: Union, intersection, difference

- $\blacktriangleright$  To apply these operators the relations must have the same attributes.
- Union (R1<sup>∪</sup>R2): all tuples from R1 or R2
- Intersection (R1∩R2): common tuples from R1 and R2
- ▶ Difference (R1\R2): tuples occuring in R1 but not in R2

## Projection and Selection

- R1 := π *L* (R2)
	- **▶** *L* is a list of attributes from the schema of R2.
	- ▶ R1 is constructed by looking at each tuple of R2, extracting the attributes on list *L*, in the order specified, and creating from those components a tuple for R1.
	- ▶ Eliminate duplicate tuples, if any.
- $\blacktriangleright$  R1 :=  $\sigma_{_C}$ (R2)
	- **▶ C** is a condition (as in "if" statements) that refers to attributes of R2.
	- R1 is all those tuples of R2 that satisfy *C*.

## Product and Natural Join

- ▶ R3 := R1 x R2
	- ▶ Pair each tuple t1 of R1 with each tuple t2 of R2.
	- ▶ Concatenation t1t2 is a tuple of R3.
	- ▶ Schema of R3 is the attributes of R1 and R2, in order.
	- ▶ But beware attribute A of the same name in R1 and R2: use R1.*A* and R2. *A*.
- ▶ A frequent type of join connects two relations by:
	- $\blacktriangleright$  Equating attributes of the  $\overline{\text{same}}$  name, and
	- ▶ Projecting out one copy of each pair of equated attributes.
	- Called *natural* join.
	- Denoted R3 := R1 ⋈ R2.

#### Renaming

- ▶ The RENAME operator gives a new schema to a relation.
- $\blacktriangleright$  R1 :=  $\rho_{1(A1,...,An)}(R2)$  makes R1 be a relation with attributes A1,...,A*n* and the same tuples as R2.

▶ Simplified notation: R1(A1,...,A*n*) := R2.

# Building Complex Expressions

- Algebras allow us to express sequences of operations in a natural way
	- Example: in arithmetic --- (*x* + 4)\*(*y*  3).
- ▶ Relational algebra allows the same.
- $\blacktriangleright$  Three notations, just as in arithmetic:
	- 1.Sequences of assignment statements.
	- 2. Expressions with several operators.
	- 3. Expression trees.

### Expression Trees

**Precedence of relational operators:** 

- 1. Unary operators --- select, project, rename -- have highest precedence, bind first.
- 2. Then come products and joins.
- 3. Then intersection.
- 4. Finally, union and set difference bind last.
- ▶ But you can always insert parentheses to force the order you desire.
- ▶ Leaves are operands --- either variables standing for relations or particular, constant relations.
- **Interior nodes are operators, applied to their child or** children.

#### Exercises 2.4.1.

▶ The database schema consists of four relations, whose schemas are:

> Product(maker, model, type)PC(model, speed, ram, hd, price)Laptop(model, speed, ram, hd, screen, price)Printer(model, color, type, price)

Create table:

http://people.inf.elte.hu/sila/eduAB/create\_products.txt

#### (a.) a.) What PC models have a speed of at least 3.00 GHz?

Relational algebra:

 $\Pi_{\mathsf{m}}(\sigma_{\mathsf{s}\geq 3.00} \text{(PC)})$   $\Pi_{\mathsf{m}}$  $\sigma_{s}$  > = 3.00 PC SQL SELECT: SELECT modelFROM PC

WHERE speed>=3.00;

#### b.) Which manufacturers make laptops with a hard disk (hd)of at least 100 GB?

 $(b)$ .

∏**maker(** <sup>σ</sup>**hd≥100 (P** <sup>⋈</sup> **L))** or ekv. <sup>∏</sup>**maker(P** <sup>⋈</sup> **(**<sup>σ</sup>**hd≥100(L))**

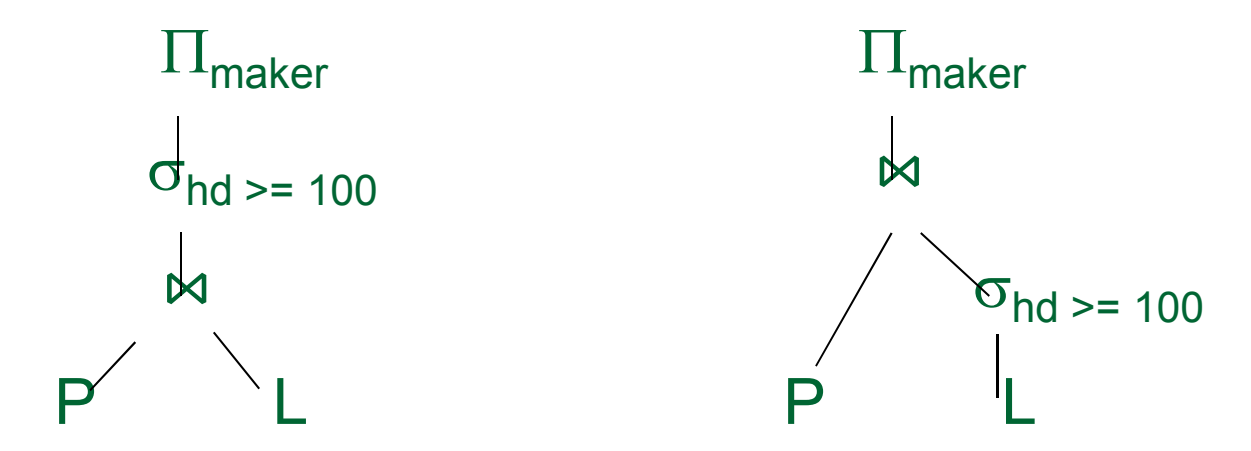

SELECT makerFROM Product P, Laptop L WHERE P.model=L.modelAND hd>=100;

# $(c.)$

c.) Find the model number and price of products (of any type) made by manufacturer B.

$$
\begin{array}{c}\n\cdots \text{BP} := \prod_{\mathsf{m}} \sigma_{\mathsf{gy}=\mathsf{B}'}(\mathsf{P}) \longrightarrow \prod_{\mathsf{m}, \text{ ar}} (\mathsf{BP} \bowtie \text{PC}) \cup \\
\cdots \longleftarrow \prod_{\mathsf{m}, \text{ ar}} (\mathsf{BT} \bowtie \text{Laptop}) \cup \\
\cdots \longleftarrow \cdots \longleftarrow \cd
$$

with BP as

(select model from product where maker='B') select model, price from pc natural join BP unionselect model, price from laptop natural join BP union

select model, price from printer natural join BP;

# (d.)

d.) Find the model numbers of all color laser printers.

 $\prod_{m}$  $(\sigma_{s}$ <sub>z='i'</sub>  $(Ny))$   $\cap$   $\prod_{m}$  $(\sigma_{t=1}$ ézer'  $(Ny))$ - elvégezhető más módon is: ∏**m(**<sup>σ</sup>**sz='i'** <sup>∧</sup> **t='lézer' (Ny)) =**   $=\prod_{m}(\sigma_{sz=i'}\sigma_{t=i'j} \sigma_{t=i'j'}(Ny)) = \prod_{m}(\sigma_{t=i'j} \sigma_{sz=i'j'}(Ny)))$ 

e) Find those manufacturers that sell Laptops, but not PC's (ha laptop gyártó több pc-t gyárt, akkor az eredménytábla csökken, nem monoton művelet: R - S)

(e.)

 $\prod_{\mathsf{gy}}(\mathsf{T}\Join\mathsf{L})-\prod_{\mathsf{gy}}(\mathsf{T}\Join\mathsf{PC})$ 

#### ! f) Find those hard-disk sizes that occur in two or more PC's.(táblát önmagával szorozzuk)- segédváltozót vezetek be, legyen **PC<sup>1</sup> := PC**  ∏**PC.ml(**<sup>σ</sup>**PC1.m**≠**PC.m** <sup>∧</sup> **PC1.ml=PC.ml (PC1 x PC))**

 $(f)$ 

! g) Find those pairs of PC models that have both the same cpu speed and RAM, the size of memory. A pair should be listed only once, e.g., list (I,j) but not (j,i)

 $(\mathfrak{Q.})$ 

 $\prod_{i}$  **PC**<sub>1</sub>.m, <code>PC.m $(\sigma_{PC_{1}.m  $(\textbf{PC}_{1} \mathbf{\times PC}))$ </code>$ 

▶ !! h) Find those manufacturers of at least two different computers (PC's or laptops) with speeds of at least 2.80 GHz.

(h.)

- segédváltozó: **Gyors :=** ∏**m(**<sup>σ</sup>**s≥2.8(PC))** <sup>∪</sup> <sup>∏</sup>**m(**<sup>σ</sup>**s≥2.8(L))** - és ezzel legyen: **T<sup>1</sup> := T** <sup>⋈</sup> **Gyors** és **T<sup>2</sup> := T** <sup>⋈</sup> **Gyors**   $\prod_{\mathsf{T}_1\mathsf{.}}\mathsf{g}\mathsf{y}(\mathsf{ 7}_{\mathsf{1}\mathsf{.}}\mathsf{g}\mathsf{y}=\mathsf{12}\mathsf{.} \mathsf{g}\mathsf{y} \land \mathsf{11}\mathsf{.} \mathsf{m} \neq \mathsf{12}\mathsf{.} \mathsf{m}(\mathsf{11}\mathsf{1} \mathsf{1} \mathsf{1} \mathsf{1} \mathsf{1} \mathsf{1})$ 

• 19

 !!i) Find the manufacturers of the computer (PC or laptop) with the highest available speed.

(i.)

Kiválasztjuk azokat a PC-ket, amelyiknél van gyorsabb, ha ezt kivonjuk a PC-ékből megkapjuk a leggyorsabbat:**EnnélVanNagyobb** =  $\prod_{PC.m}(\sigma_{PC.s$ **Leggyorsabb:** ∏**m(PC) – EnnélVanNagyobb**

Ehhez rajzoljuk fel a kiértékelő fát is: (folyt.: PC helyett

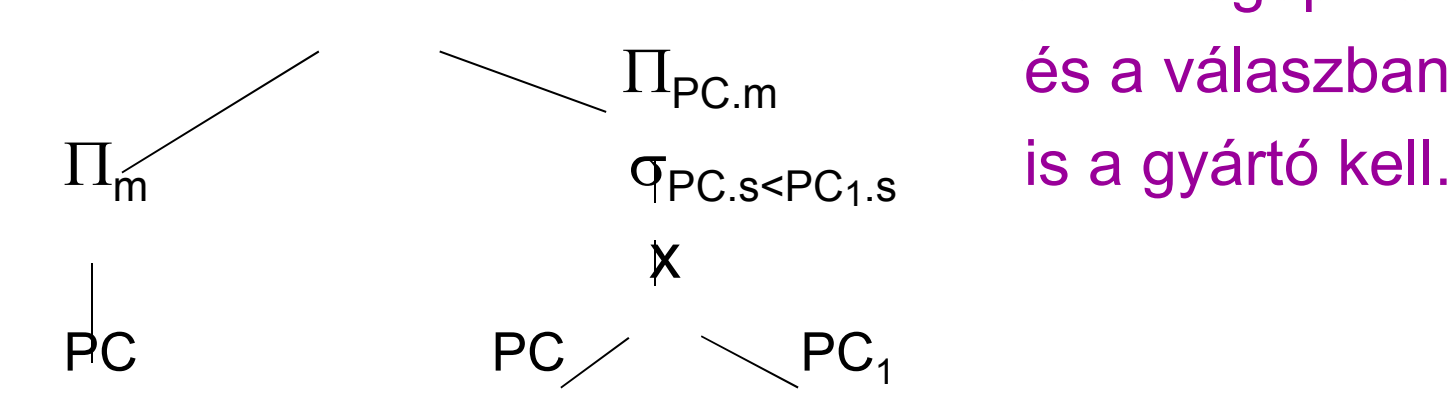

számítógép kell

is a gyártó kell...)

## **MAX with relational algebra**

- R(A,B). Feladat: Adjuk meg MAX(A) értékét! (Ez majd átvezet az új témára, aggregálófüggvényekre, illetve csoportosításra).
- $\triangleright$  π<sub>A</sub>(R) π<sub>R1.A</sub>(σ<sub>R1.A<R.A</sub>(ρ<sub>R1</sub>( R) × R))
- **tree:** −  ${}^{\mathsf{L}}$ R<sub>1</sub>.A  $\Pi_\mathsf{A}$ R<sub>1</sub> A<R A x $R_1$  R<sub>1</sub>

### **From relational algebra to SQL**

Kiértékelő fa szerinti átírás SQL-be:

(SELECT A FROM R)EXCEPT (SELECT R1.A AS A FROM R R1, R R2WHERE R1.A<R2.A);

Nézzük meg korrelált (függő) alkérdéssel is:

SELECT A FROM R MAXAWHERE NOT EXISTS(SELECT A FROM RWHERE A > MAXA.A);

## Példák rel.algebrai kif. átírása (j.)

!! j) Find the manufacturers of PC's with at least three different cpu speeds.

mint a legalább kettő, csak ott 2x, itt 3x kell a táblátönmagával szorozni. Legyenek **S, S<sub>1</sub>, S<sub>2</sub> := T**  $\bowtie$   $\prod$ **:= T**  ⋈ <sup>∏</sup>**m,s(PC)**

 $\Pi_{\mathbf{S}.\mathbf{g}\mathsf{y}}(\sigma_{\mathbf{S}_1.\mathbf{g}\mathsf{y}=\mathbf{S}.\mathbf{g}\mathsf{y}}$   $_{\wedge}$  S<sub>2</sub>.gy=S.gy  $_{\wedge}$  S<sub>1</sub>.s≠S.s  $_{\wedge}$  S<sub>2</sub>.s≠S.s  $_{\wedge}$  S<sub>1</sub>.s≠S<sub>2</sub>.s</sub> (S x S<sub>1</sub> x S<sub>2</sub>))

!! k) Find the manufacturers who sell exactly three different models of PC. legalább 3-ból - legalább 4-t kivonni